#### **Docker Containers for DITA**

## Eliot Kimber Contrext, LLC

DITA OT Day, Munich, November 2016

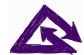

## **Docker Overview**

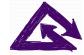

## What is Docker?

- "containerized software"
- Open-source project (docker.com)
- Puts software into "containers"
- Makes provisioning and deploying software (and data) easier

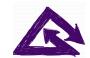

## What Is A Container?

- · A small virtual Linux machine
- Intended to contain a single program or just data
- Run by a "container manager" that runs multiple containers
- · Can run on any platform

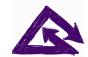

## How Do Containers Help?

- Provide a consistent and controllable operation environment
  - Removes issues of local configuration details, OS, etc.
- · Can be fetched automatically over the Web
  - Removes need for separate installation
- · Containers share common parts
  - Minimizes network traffic and local storage

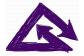

# Simplifies Configuration Management

- Can configure and manage multiple containers as a coordinated set
- · Makes deploying complex systems easier
- · Can run same containers on any platform
- Can mix and match containers if system allows it
  - E.g., common remote APIs or shared data volumes

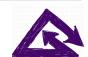

## Docker Architecture

App 1 App 2 App 3 Bins/Libs Bins/Libs Bins/Libs **Docker Engine** Operating System Infrastructure

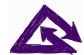

# Using Docker

- · Install Docker system on host computer
- · Start the Docker machine
- Use Docker commands to manage containers

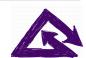

## **Getting Containers**

- Get containers from:
  - Docker Hub (hub.docker.com)
  - Internal enterprise Docker hub
  - Shared as Zip files
  - Your local development environment
- Most well-known tools will have containers in Docker Hub

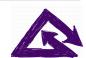

## Things You Can Do

- · Connect local file system to containers
  - Gives containers access to local files
  - E.g., run Open Toolkit against locally-stored files
- Make one container's data available to another container
  - Use OT-managed catalog from another container
- · Create "data containers" that just have data
- Useful for things like demo content, pre
  12/8/16 configured dentals es, etc.

  10

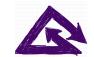

## **DITA-Related Containers**

#### · DITA Open Toolkit

- Containers available with different OT versions and plugin sets
- Makes it easy to run OT without worrying about local environment
- DITA Demo Content Collection
  - Available as a data container
  - Easy to use directly or as a way to copy

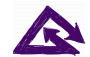

# Deployment

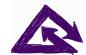

## Docker Hub

- Public repository of container images
- Anyone can create their own organization and images in Docker Hub
- Docker automatically fetches images from the Hub when you try to run a container
- Connects to GitHub to get image configurations
- · Can automate generation of new images when

# Deployment

- Make your container image locally
- Commit your Docker configuration file ("docker file") to GitHub
- On Docker Hub, create repository for the container
  - a. Link to GitHub repo with docker file
  - b. Set up automated builds
- Run the container locally—Docker will fetch 12/8/ffom DockefohrerbLautomatically 14

## Docker Compose

- Can configure multiple containers to work as a unit
- · Use a simple configuration file
- To deploy the container set, just run the configuration file with the docker-compose command

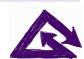

# Docker for Windows and Mac

- Windows and Mac both have well-integrated Docker support
- · Easy to install and manage
- · Easy to mount local file systems
- · Containers use localhost network addresses

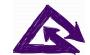

## Demo

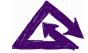

# Creating a New Container Version

- · Update Docker file
- · Push to GitHub
- New container created automatically
- Use container via Docker commands

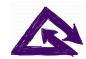

# Wrap Up

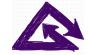

### To Learn More

- Docker.com has good docs
- The Docker Book (dockerbook.com)
- Install Docker and try it out
- DITA-OT Docker project:
  - https://github.com/dita-community/dita-ot-project-docker
  - http://www.dita-community.org/dita-ot-project-

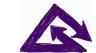